James Maddison Ezi Learn Online

# Tips that can help you to speed up your Excel

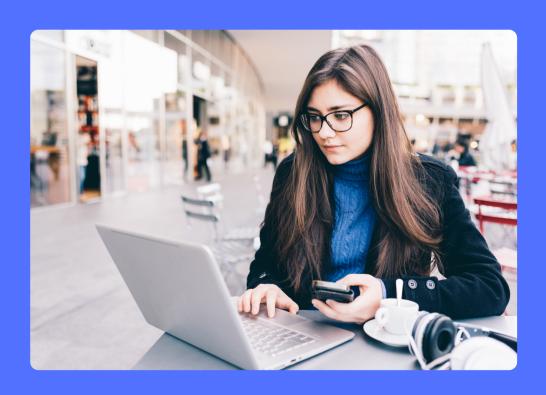

www.ezilearnonline.com

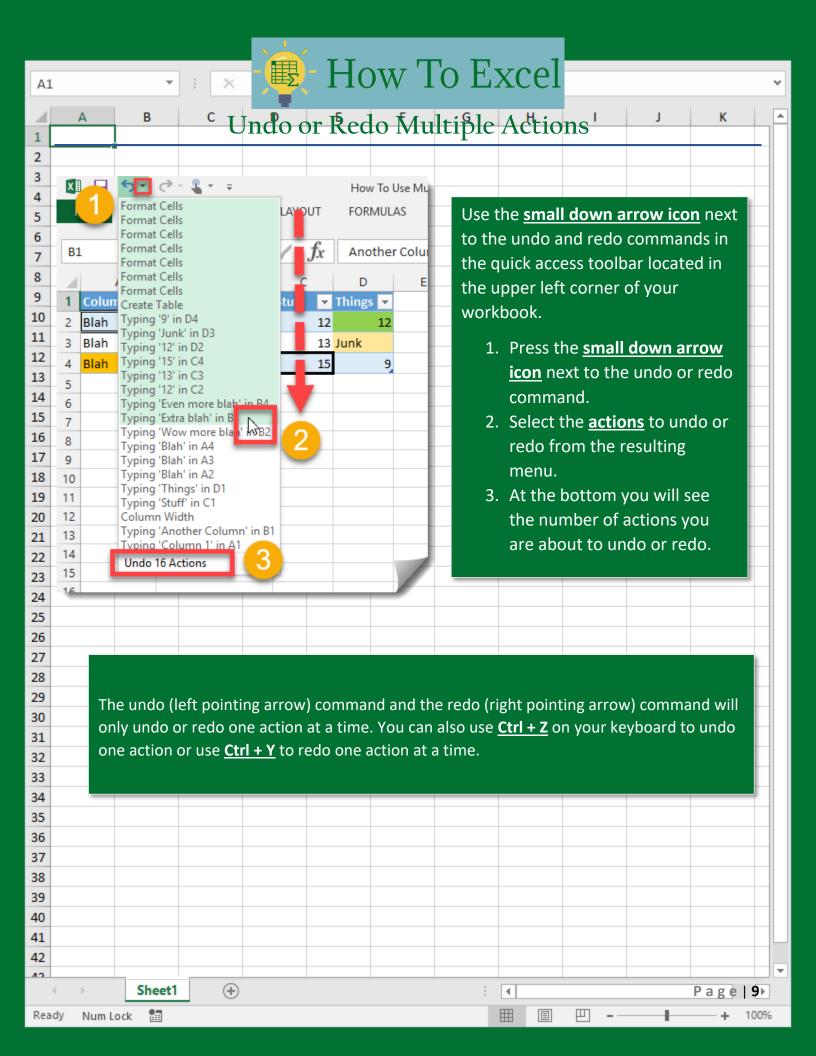

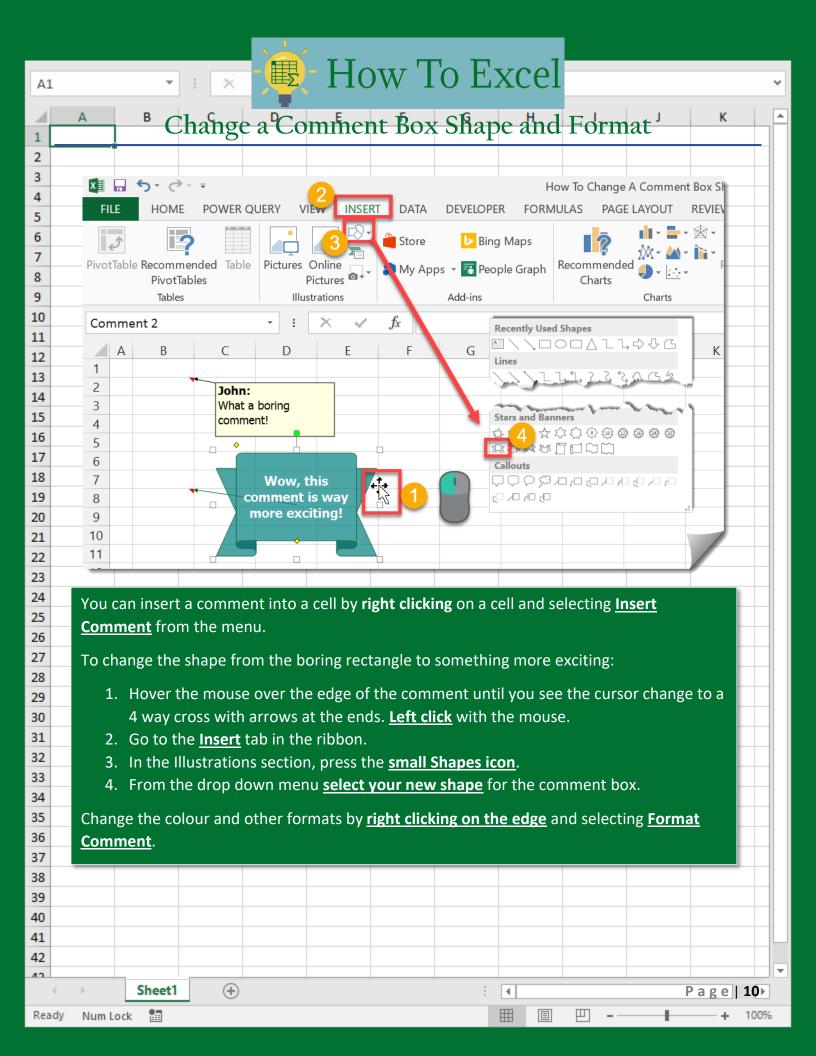

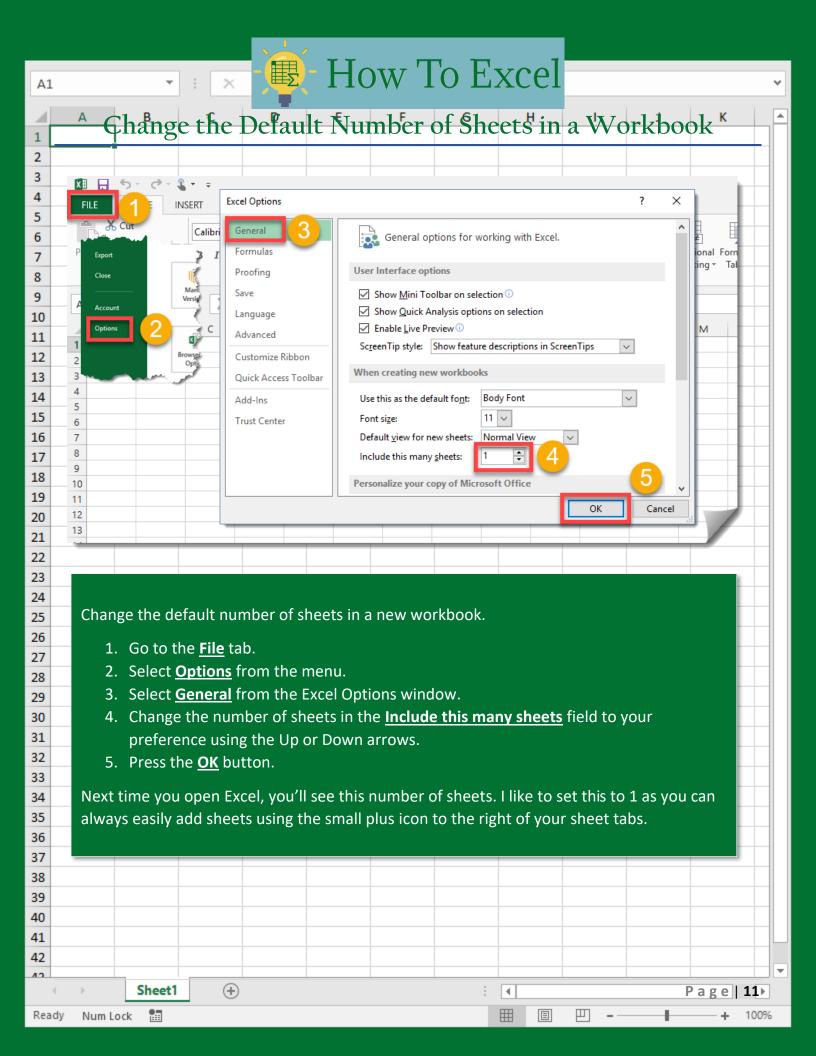

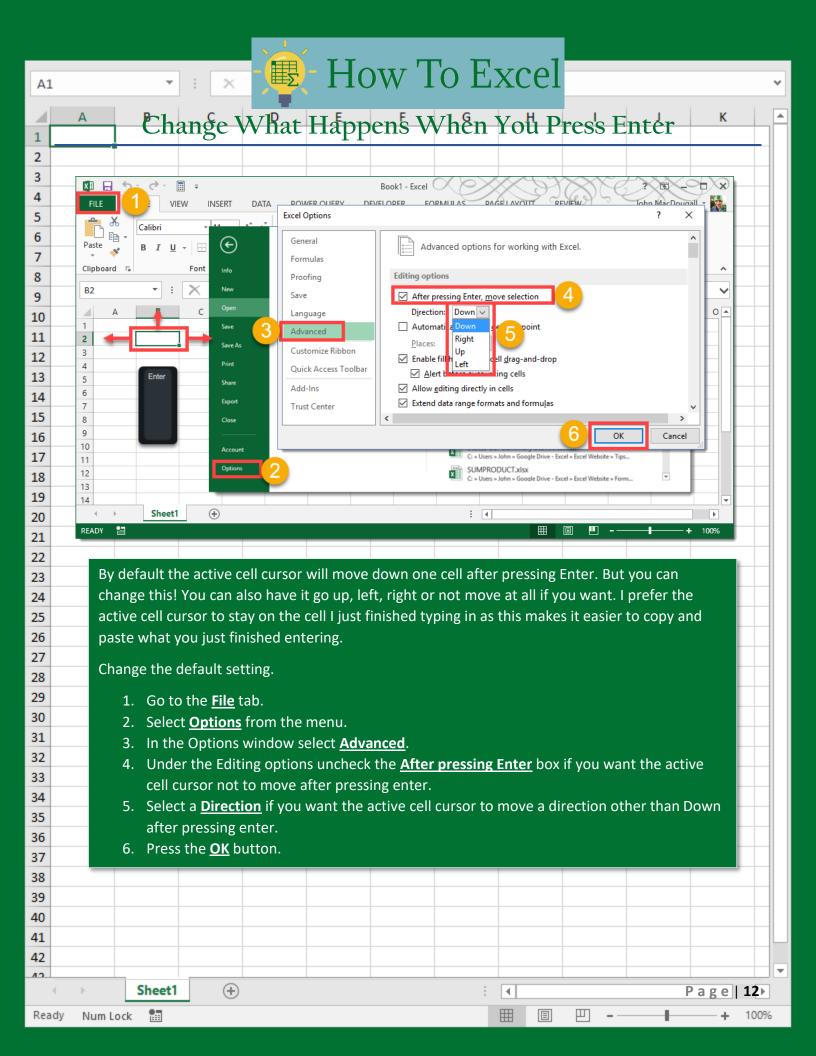

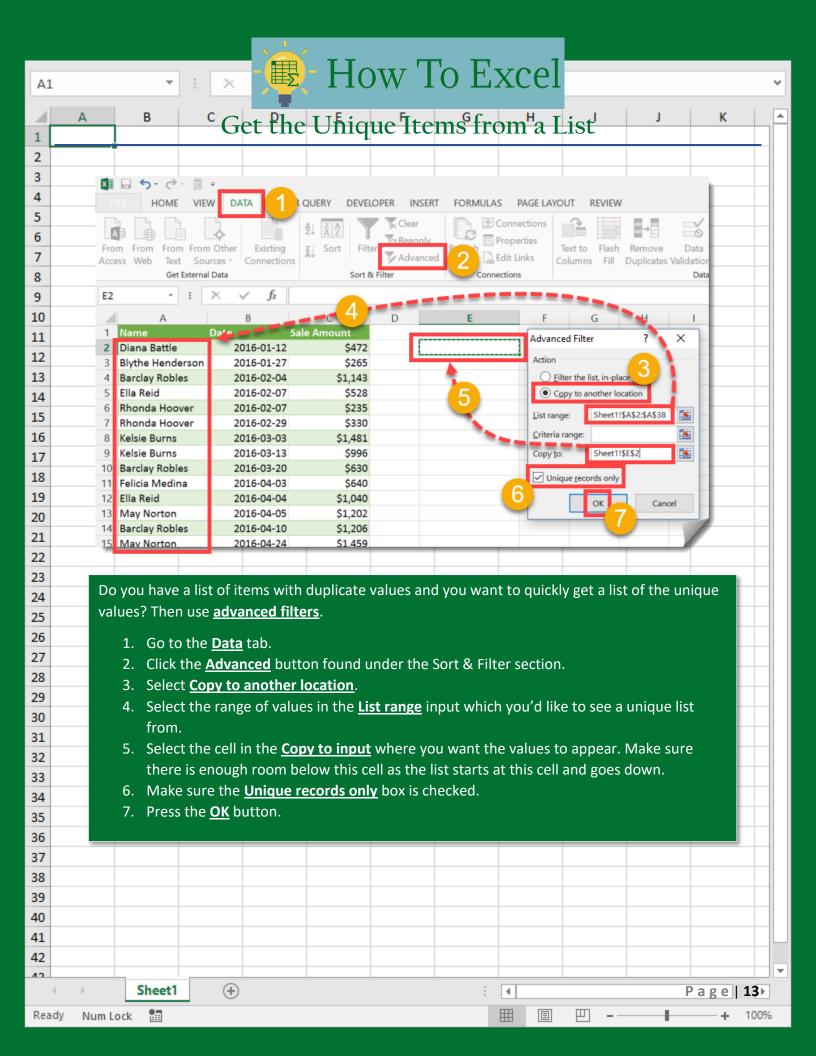

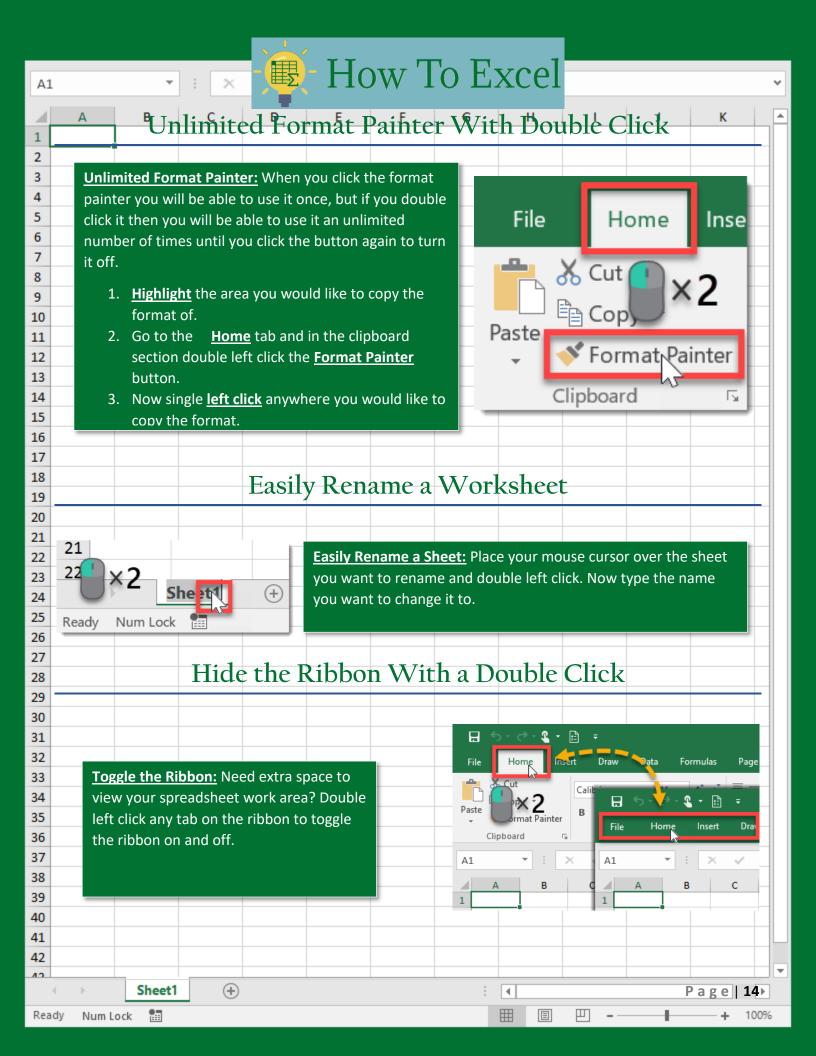

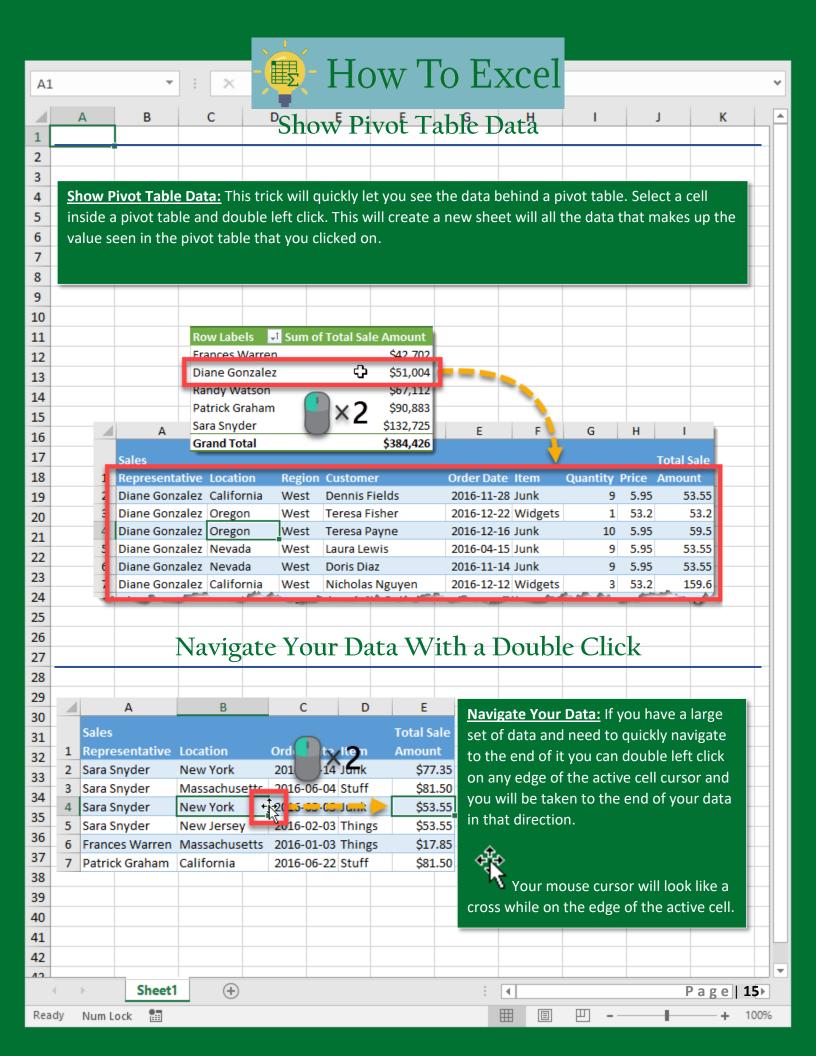

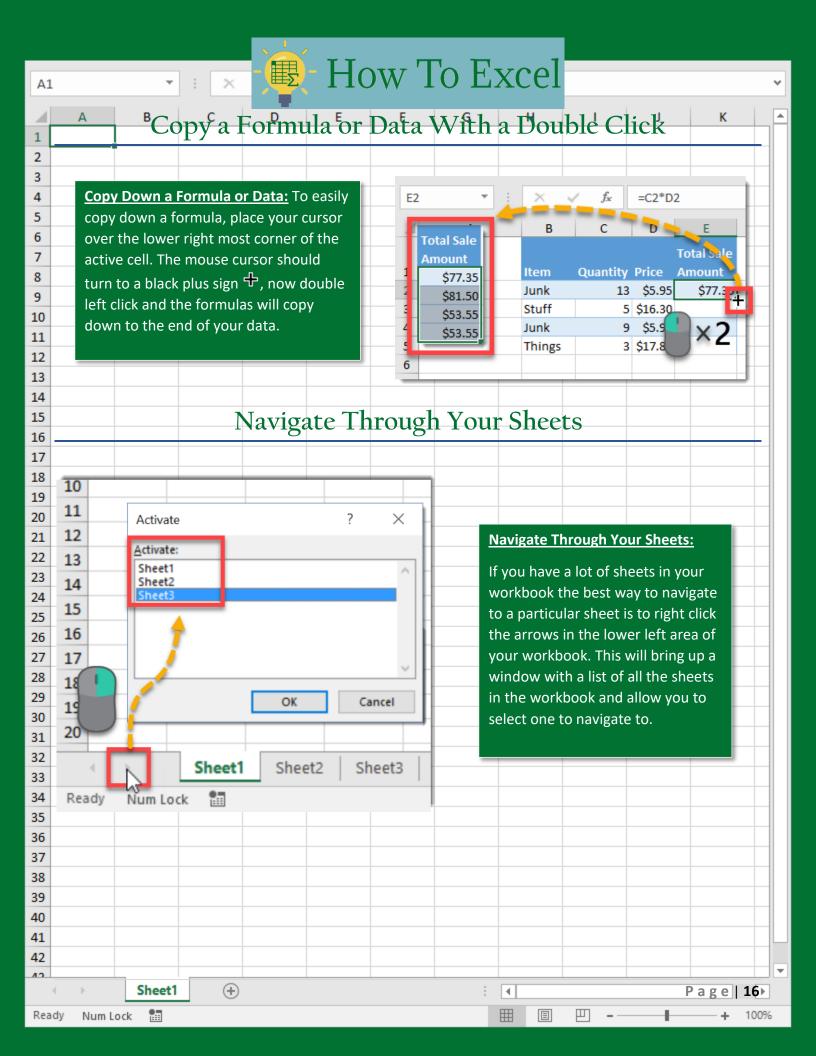

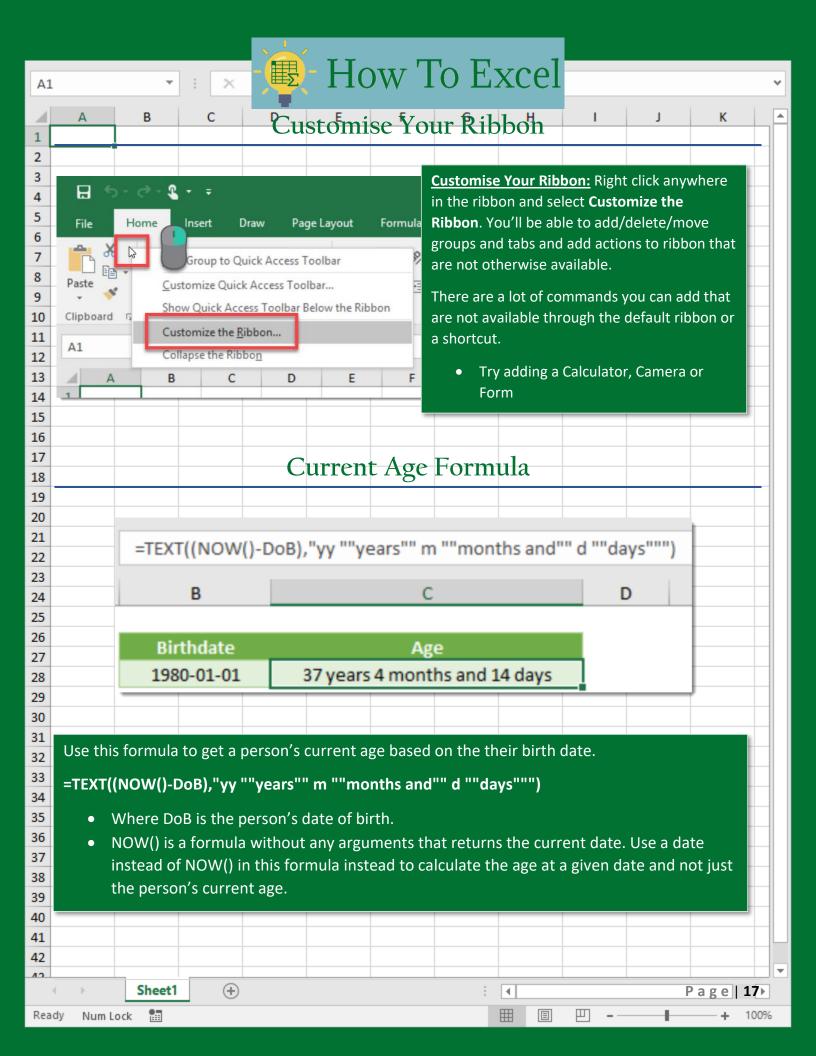

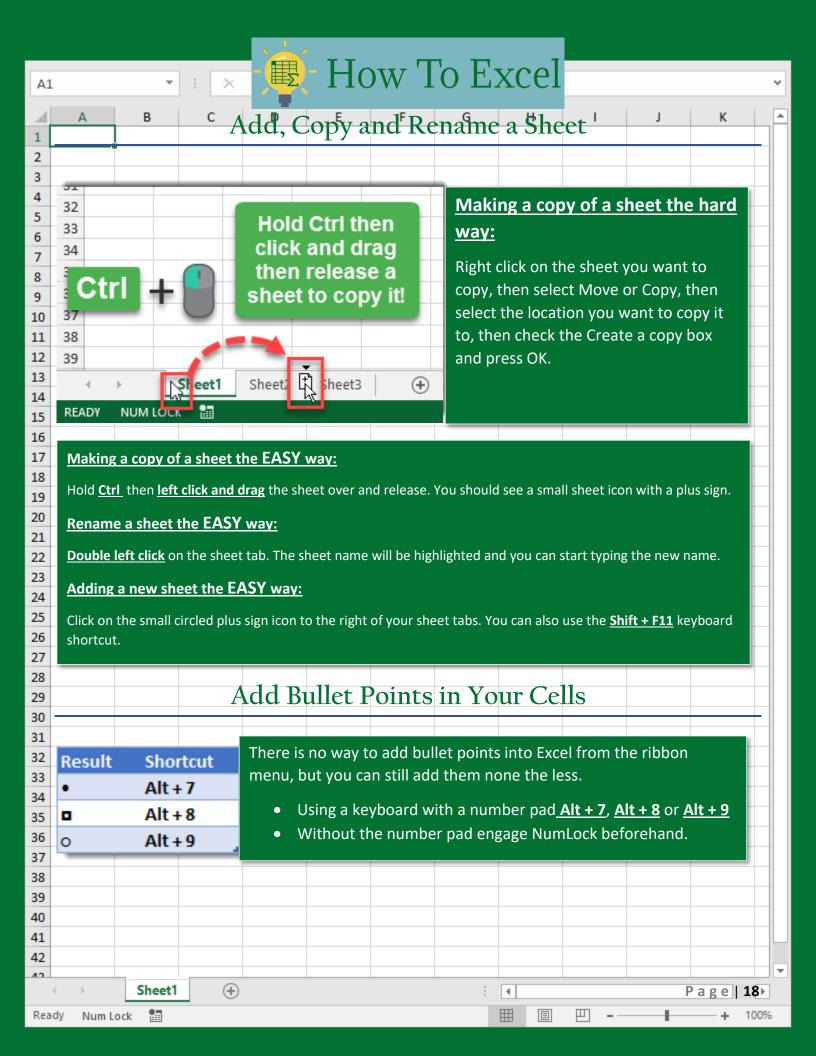

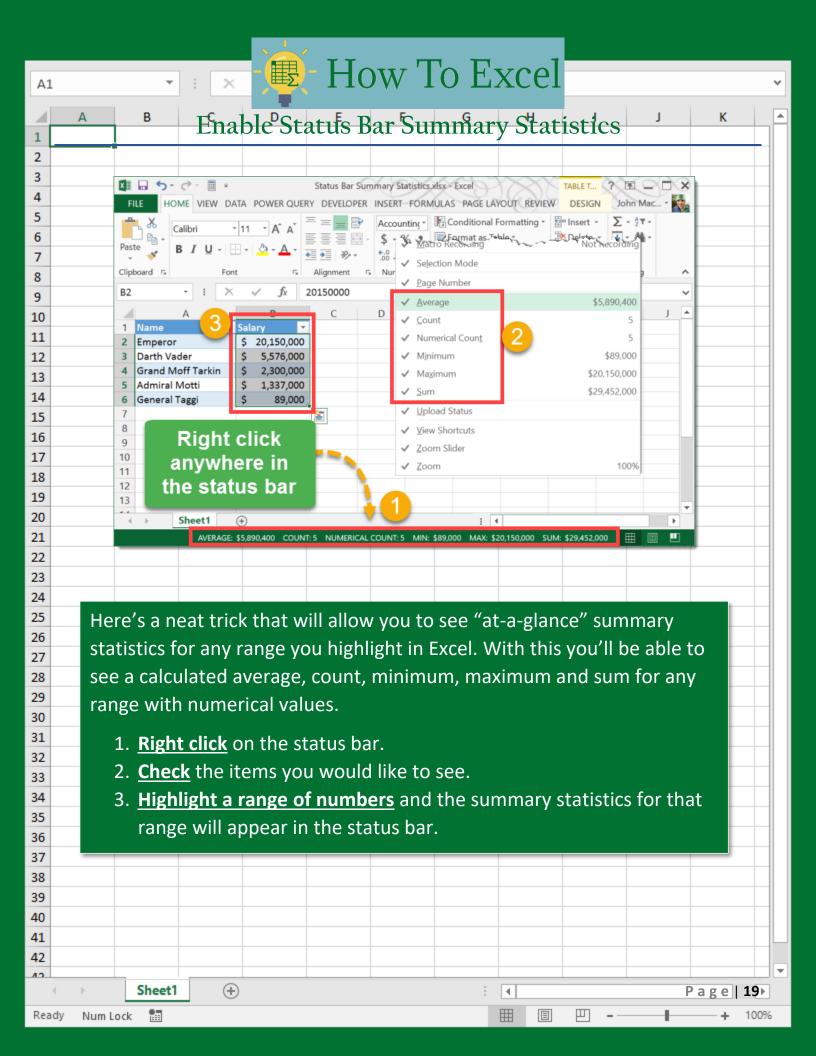

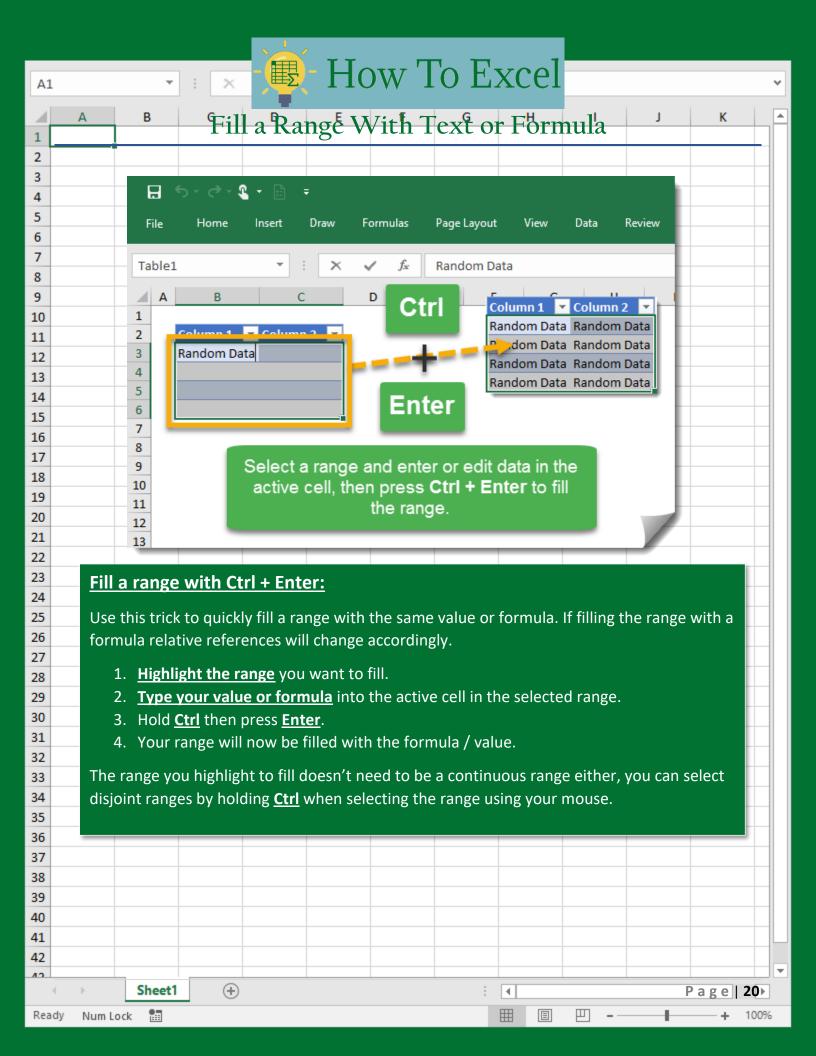

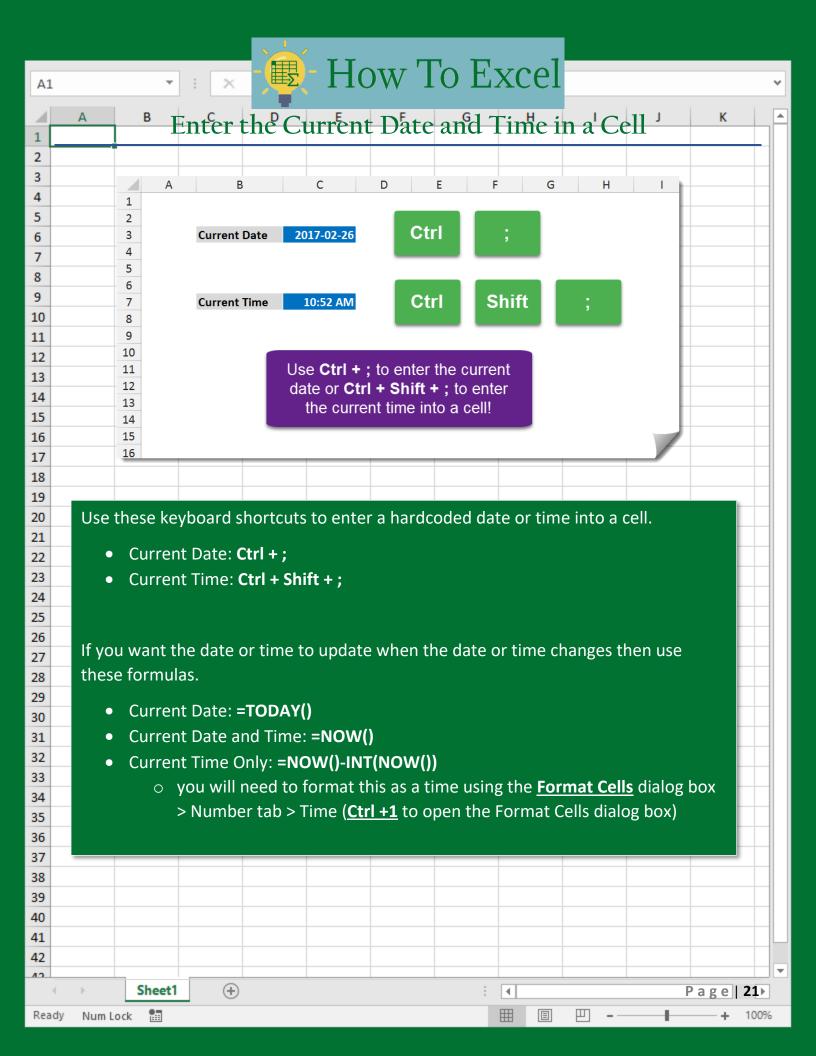

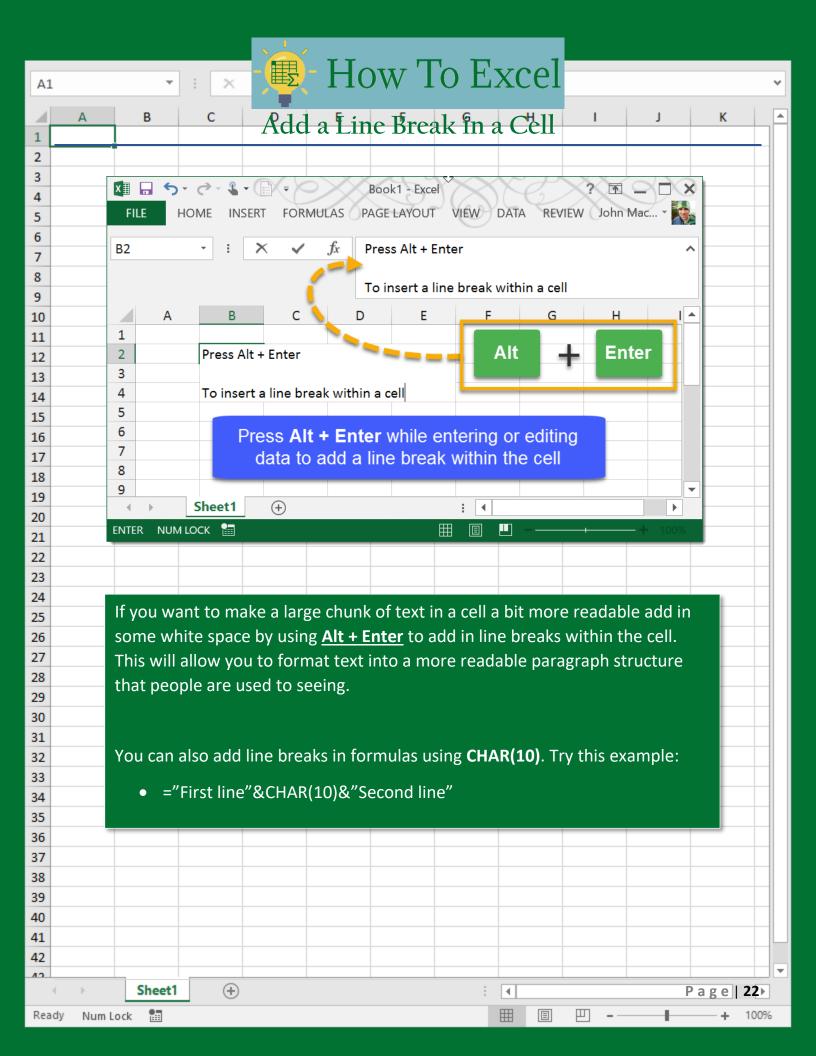

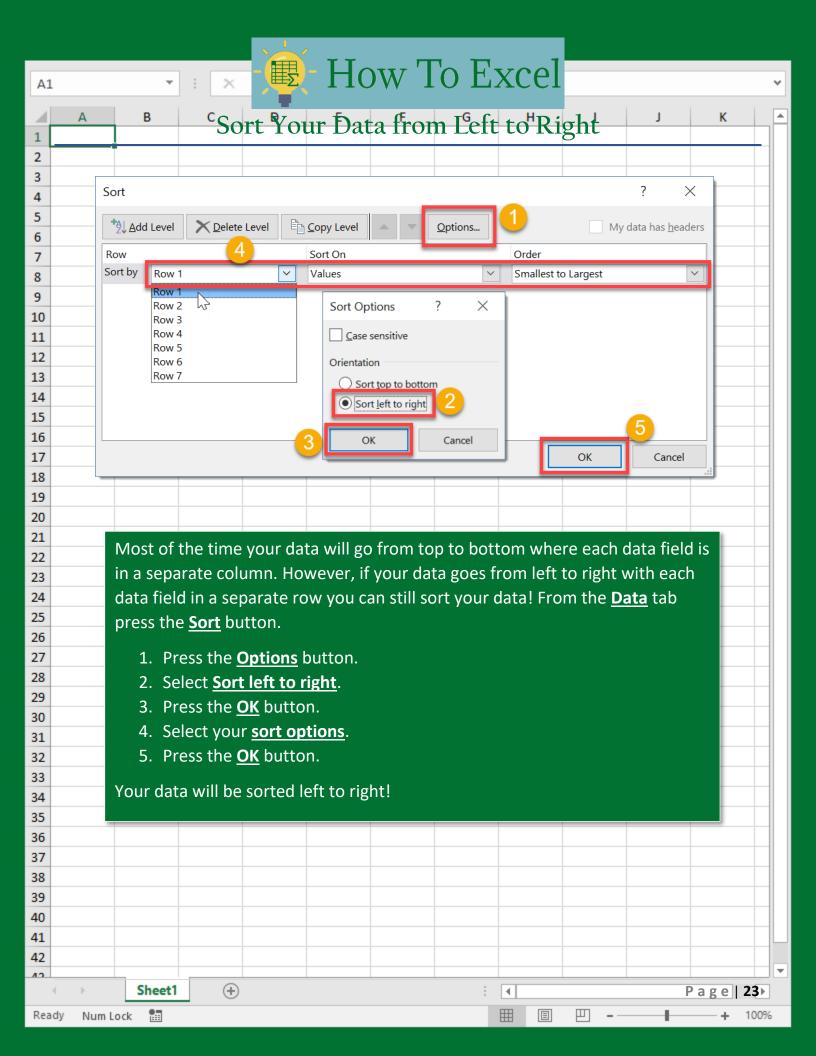

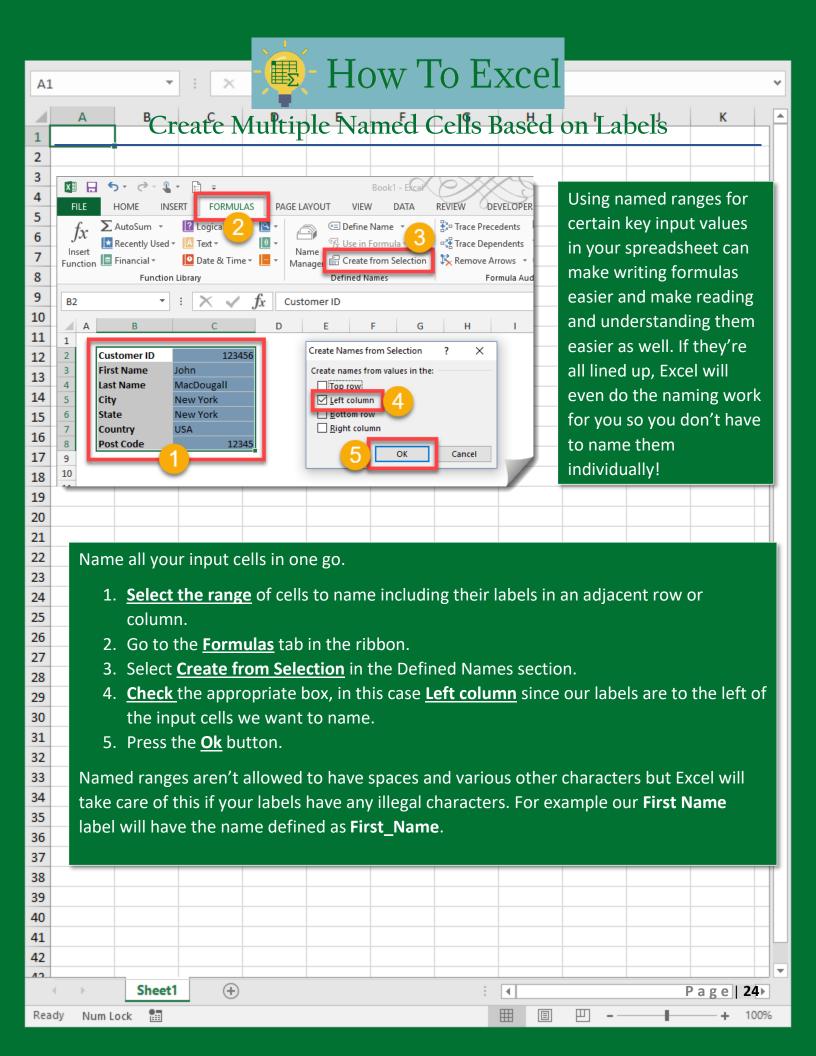

## Bonus

# Shortcuts to speed up things!

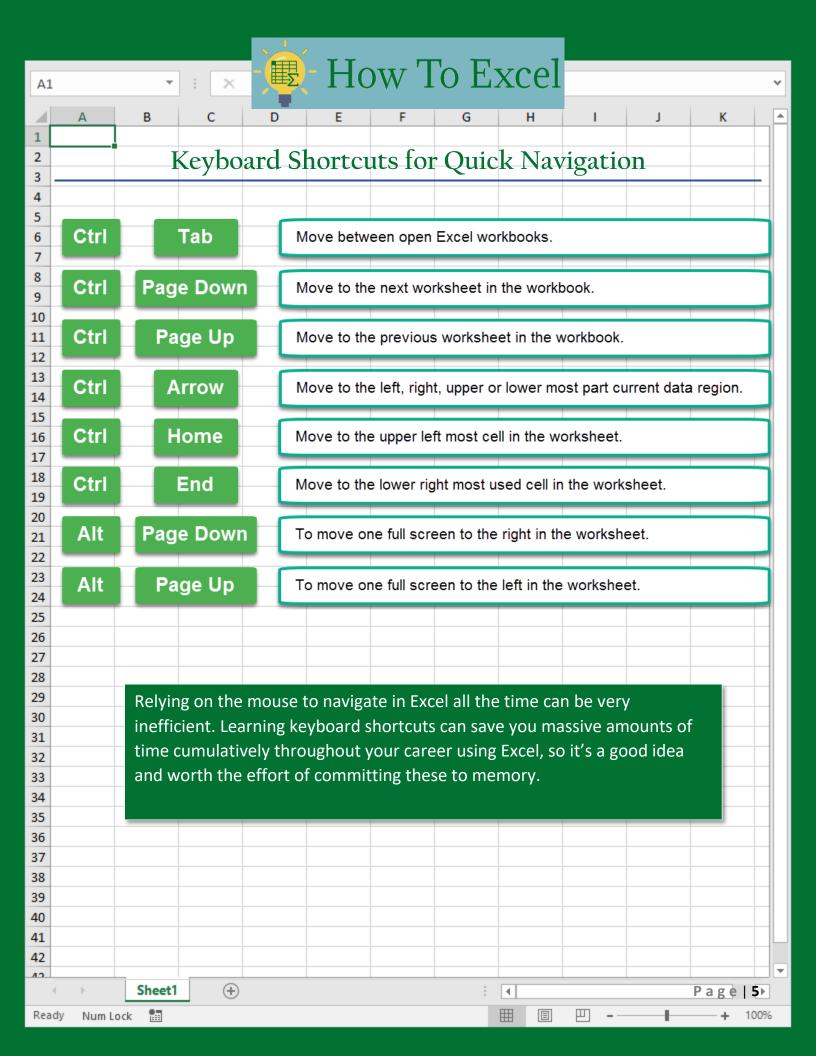

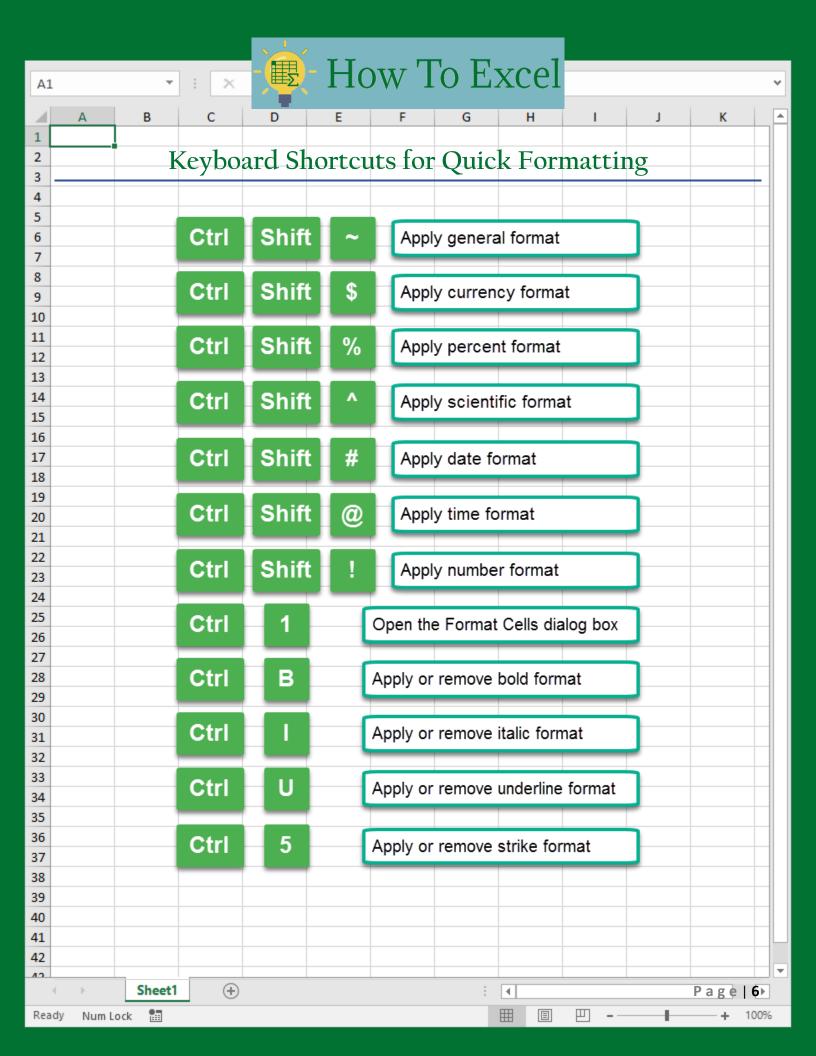

### **More Courses:**

Word
Excel
Powerpoint
Windows
Digital Marketing

www.ezilearnonline.com